### **Департамент образования Администрации города Екатеринбурга Муниципальное бюджетное дошкольное образовательное учреждение – детский сад комбинированного вида № 427**

(МБДОУ – детский сад комбинированного вида № 427) 620010, г. Екатеринбург, ул. Косарева, 3-а, тел.: 258-61-63, e-mail: <u>[mdou427@eduekb.ru](mailto:mdou427@eduekb.ru)</u> сайт: <u>[http://427.tvoysadik.ru](http://427.tvoysadik.ru/)</u>

Методические рекомендации по внедрению и реализации «Виртуального методического кабинета» с использованием активных форм обучения, направленных на личностную поддержку профессиональной деятельности педагогов ДОО в режиме онлайн

Составила: Авраменко В.С., тарший воспитатель МБДОУ № 427

# **Содержание**

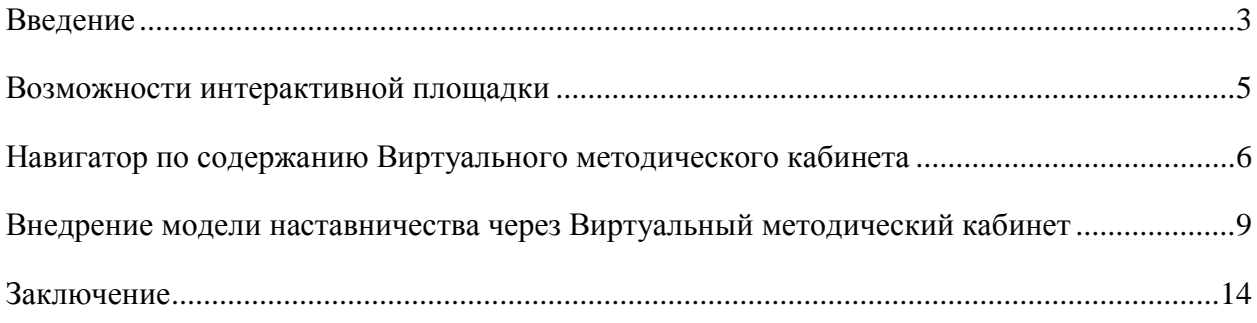

### **Введение**

*«Интеллектуальный багаж и креативность общественности становятся сегодня залогом конкурентоспособности организации»*

<span id="page-2-0"></span> Одной из приоритетных задач реализации современной модели образования в России является повышение качества образования, которое должно соответствовать перспективным задачам развития российского общества и экономики. Процесс обновления образования требует не только реконструкции содержания обучения и воспитания, но и создания условий для этого в соответствии с требованиями федеральных государственных образовательных стандартов. Важнейшим из этих условий является повышение профессиональной компетентности педагогов ДОО, выполнение которого рассматривается как движущая сила реформирования дошкольного образования.

 Только профессионально подготовленный, высокоинтеллектуальный, активно действующий, творческий педагог, понимающий особенности развития детей, может и обучить – дать знания, закрепить способы действия, и воспитать – формировать и развивать личностные качества, и развивать всесторонне гармоничную, творческую личность.

 В дошкольных образовательных организациях повышение квалификации происходит в большей степени в рамках методической работы.

 Сложность и многообразие целей и задач методической работы в современном ДОО, разносторонний характер ее содержания, конкретные особенности требуют разнообразия методических форм работы с педагогами и их оптимального сочетания между собой. В последние годы ведутся активные поиски новых, нетрадиционных форм методической работы. Следует отметить, что любые формы работы (новые и старые, современные и несовременные) сами по себе не могут гарантировать творческого подхода. Каждая из них отвечает определенному содержанию. Любая традиционная

форма может быть активной, действенной, если построена грамотно по содержанию и методам, и реализует такие важные функции, как информационную, ориентирующую и развивающую.

 Принципы построения профессионального развития педагогов с использованием Интернет - технологий рассматривались в работах Анисимова А.М., Берулавой Г.А., Дьяченко А.В., В.В. Мяэотс, А.Э. Попова и др. Данными авторами подчеркивается, что посредством электронной образовательной среды реализуется философия «педагогики социального конструкционизма», ориентированная, прежде всего, на организацию взаимодействия между субъектами образовательных отношений.

«Виртуальный методический кабинет» – это не просто еще одна инновационная форма методической работы. Это многоаспектная информационно-образовательная среда, ориентированная на создание необходимых условий для педагогов к самостоятельной познавательной и научно-поисковой деятельности. «Виртуальный методический кабинет» позволяет организовать методическое пространство для педагогов ДОО, создает оптимальный доступ к необходимой информации, обеспечивает оперативную методическую помощь молодым педагогам, дает возможность опытным педагогам поделиться опытом работы, а так же получить онлайн консультацию по существующим проблемам, в рамках реализации коучсессий.

 «Виртуальный методический кабинет» - это одно из важнейших звеньев информационно-образовательной среды, способное обеспечить необходимое качество образования и предоставить необходимые условия для развития всех субъектов образовательного процесса. Данная среда динамично отражает запросы педагогов, организует процесс постановки педагогических задач и нахождения путей их решения в режиме профессионального диалога на качественно новом уровне, позволяет раскрыться педагогу в профессиональном и общеобразовательном планах, оказывает действенную методическую помощь. Деятельность виртуального кабинета создает

реальные возможности построения открытой системы непрерывного образования педагогов, а оптимальный доступ к необходимой информации в любое время суток делает познавательную деятельность педагогов более эффективной. Разноплановая структура виртуального кабинета находится в постоянном процессе развития и наполнения, позволяет каждому педагогу найти или сформировать ту образовательную «нишу», в которой он наиболее полно сможет реализовать свои профессиональные запросы и возможности. Формирование виртуального банка нормативной документации и учебнометодических материалов обеспечивает помощь в работе с различного рода документами, способствует распространению передового педагогического опыта.

 Такая форма методического сопровождения актуальна и своевременна в условиях повсеместного внедрения компьютерной техники и телекоммуникаций в детские сады города Екатеринбурга и Свердловской области.

#### **Возможности интерактивной площадки**

<span id="page-4-0"></span> «Виртуальный методический кабинет» представляет собой форму интерактивного взаимодействия, где можно:

- обменяться информацией, высказать свою точку зрения, получить консультацию по интересующему вопросу в режиме онлайн;

- возможность организовать методическое пространство, которое создает оптимальный доступ к необходимой информации в любое время суток; -оперативная методическая помощь;

-возможность принять активное участие в виртуальных педагогических и методических мероприятиях.

 «Виртуальный методический кабинет» позволяет создавать педагогические сообщества для организации совместной работы педагогов ДОО по разработке образовательных ресурсов, организации обсуждения

важных вопросов, коллективного поиска решения актуальных проблем, написания коллективных методических материалов, проведения сетевых мероприятий (конференций, конкурсов и пр.).

 В рамках работы методической работы ДОО «Виртуальный методический кабинет» может быть составной частью официального сайта, но эффективнее будет работа отдельной Интернет – площадки.

 При выстраивании структуры площадки необходимо учесть принципы организации методического кабинета ДОО. При создании разделов и наполнения их материалами важно, чтобы всё было доступно для восприятия, читаемо, интересно педагогам.

 «Виртуальный методический кабинет» призван динамично отражать запросы педагогов. Оптимальный доступ к необходимой информации в любое время суток делает их деятельность по самообразованию наиболее эффективной. Каждый педагог, имея доступ к компьютеру, может самостоятельно найти и изучить нужный документ, подобрать пособия, получить консультацию удаленно, выбрав при этом подходящий ему темп усвоения, время.

 В зависимости от характера взаимодействия педагога с виртуальной средой кабинета выделяются три ее вида: консультативная, коммуникативная и активная. В консультативной среде педагог является учеником: он получает информацию в режиме онлайн. Коммуникативная виртуальная среда позволяет взаимодействовать с другими членами среды, высказывать свое мнение по разным вопросам. Активная среда дает возможность представлять свой опыт, заявлять о себе.

### <span id="page-5-0"></span>**Навигатор по содержанию Виртуального методического кабинета**

 Виртуальный методический кабинет (далее – ВМК) создан на платформе wix.com в сети интернет. Администратором является отдельный человек по приказу, который наполняет содержание площадки с помощью всех

субъектов образовательных отношений. Контент перед публикацией проверяется модераторами в соответствии с Положением о деятельности региональной инновационной площадки по проекту. Интерактивная площадка предполагает сопровождение педагогов и включает в себя следующие разделы:

Методический портфель – наполнение методическими разработками с целью трансляции практик.

Консалтинг парк – поддержка и обратная связь немаловажный элемент для дальнейшего успешного сотрудничества, каждое запланированное мероприятие предполагает получение обратной связи.

Онлайн запись – предполагает планирование мероприятий по интересующим темам в рамках коуч-сессий, мастер-классов и т.д. На любое мероприятие педагог записывается самостоятельно, так как выстраивает траекторию своего развития с учетом личных интересов. Мероприятия проводятся в онлайн режиме, за счёт этого можно объединить педагогов из разных уголков города. По итогам выдается свидетельство об участии в мероприятии Виртуального методического кабинета.

Наставничество – предполагает внедрение модели наставничества как элемента профессионального развития педагогов. В этом разделе можно стать наставником, если есть успешные практики в профессиональной деятельности или наставляемым, если хочешь развивать свои профессиональные компетенции. На основе этого формируется база наставников и база наставляемых. Координатор площадки создает условия для дальнейшего взаимодействия с учетом заполненных онлайн анкет.

ЛогоSEti – предполагает взаимодействие специалистов и педагогов в области коррекционно-развивающего обучения. Здесь можно получить полноценную консультацию по интересующим вопросам. Дети с ограниченными возможностями здоровья посещают обычные детские сады, ходят в общеобразовательные группы, и чаще всего воспитателю сложно взаимодействовать с такими детьми. Именно поэтому возникла идея по

развитию данного направления в рамках профессионального развития педагогов.

 На обновления методического кабинета можно подписаться и всегда быть в курсе всех новых событий.

 Для того, чтобы стать полноценным участником ВМК, необходимо зарегистрироваться как пользователь. Есть кнопка «Войти/зарегистироваться», заполняете все необходимые поля и отправляете запрос администратору для получения разрешения о регистрации. После получения положительного решения, Вы становитесь пользователем Виртуального методического кабинета.

 Теперь у вас появляется уникальная возможность поучаствовать в деятельности платформы. Заполняете личный кабинет: добавляете фотографию, контактную информацию, можете рассказать о себе, добавить интересующие темы, увлечения и т.д., а так же разместить авторский материал: разработки, фотографии, консультации и т.д. Возможности на этом не ограничиваются, и вы можете создать для себя определенные задачи в рамках, которых будете выстраивать свою деятельность на платформе. Общение в личных чатах с пользователями, получение консультаций от коллег, другими словами получение обратной связи, является доступным для всех пользователей. На сайте предусмотрен живой чат с целью предоставления оперативной консультации. Пользователи могут создавать личные посты - форумы на главной странице Виртуального методического кабинета. Онлайн запись на мероприятия, по интересующим темам, возможна для зарегистрированных пользователей и отражается в личной карточке.

 Администратор определяет статусы пользователей, которые помогают им управлять, какие пользователи сайта могут получить доступ к тем или иным страницам. Например, если у нас будет страница с контентом для обучения, можно создать страницы, доступные для всех зарегистрированных

пользователей (например, для модераторов), и страницы, доступ к которым имеет определенная категория пользователей.

 Активные пользователи Виртуального методического кабинета обозначаются бейджиками, чтобы выделить их среди остальных. Например, можно создать бейдж для пользователей, которые вносят наибольший вклад в ваш блог, или значок для экспертов в какой-либо области. С помощью бейджика администратор может определенным пользователям дать отдельные права доступа.

 Администратор может пригласить других пользователей в качестве соавторов, чтобы они могли редактировать сайт.

 Наполнение платформы может меняться в соответствии с запросами педагогов.

## <span id="page-8-0"></span>**Внедрение модели наставничества через Виртуальный методический кабинет**

 Актуальность внедрения и реализации темы «наставничества» определена государственной политикой в сфере образования, направленная на развитие кадрового потенциала страны и наставничества как уникальной технологии формирования навыков и компетенций педагогов.

 Наставничество – это универсальная технология передачи опыта и знаний от наставника к наставляемому через неформальное общение, основанное на доверии и партнерстве.

 Участники внедрения модели наставничества: наставник, наставляемый, куратор. Главная задача – повысить качество дошкольного образования за счёт передачи опыта и знаний от наставника посредством неформального общения, основанного на доверии и партнерстве.

 Человек, имеющий более обширные, чем у подопечного, знания и жизненный опыт, добровольно согласившийся поддержать наставляемого в развитии его навыков и компетенций, определении новых целей и способов их достижения.

 После постановки четких целей и задач основная деятельность наставника происходит в течение последовательных встреч с наставляемым. На платформе виртуального методического кабинета размещена кнопка «Стать наставником», заполнив предложенную анкету, Вы становитесь частью наставнической программы. Ваша кандидатура оказывается в базе потенциальных наставников. После обработки информации мы свяжемся с Вами.

 *Мы ждем целеустремленных, мотивированных педагогов представителей различных организаций.*

Кто может стать наставником?

-педагог дошкольной образовательной организации, имеющий опыт педагогической деятельности не менее 5 лет, заинтересованные в тиражировании личного педагогического опыта.

Портрет опытного наставника

-Имеет внутреннюю мотивацию к наставнической деятельности, оказанию помощи и поддержки другим людям.

-Открытый, общительный, коммуникабельный.

-Проявляет интерес к деятельности, которую осваивает наставляемый.

-Обладает лидерскими качествами.

-Целеустремлен и настойчив.

-Терпелив и толерантен.

-Стремится к постоянному саморазвитию.

#### Что даёт участие в программе наставничества?

-Возможность обучиться эффективному взаимодействию с субъектами образовательных отношений

-Навыки постановки конкретных, измеримых, достижимых целей для себя и своих наставляемых.

-Позитивные эмоции от достижения поставленной цели, задач и совместного творчества.

-Осознание собственного уровня профессиональной зрелости.

-Новый коммуникативный опыт и возможность раскрыть собственный потенциал.

 Наставляемый – это участник программы наставничества, который через взаимодействие с наставником и при его помощи и поддержке решает конкретные жизненные, личные и профессиональные задачи, приобретает новый опыт и развивает новые навыки и компетенции.

 На платформе виртуального методического кабинета размещена кнопка «Найти наставника», с помощью которой мы сможем определить точки роста для наставляемого и по запросам подобрать наставника. После заполнения анкеты, информация о Вас оказывается в нашей базе данных наставнической программы.

 Наставляемыми в данной программе могут являться педагоги ДОО, испытывающие профессиональные дефициты по различным направлениям. *Если хочешь стать пекарем – учись у пекаря, если хочешь стать миллионером – учись у миллионера!*

Что дает участие в программе наставничества?

-Новые идеи и интересный опыт.

-Новые знания в профессиональной деятельности

-Возможность определения своих целей и нахождение способов их достижения.

-Поддержку и помощь в реализации своих планов.

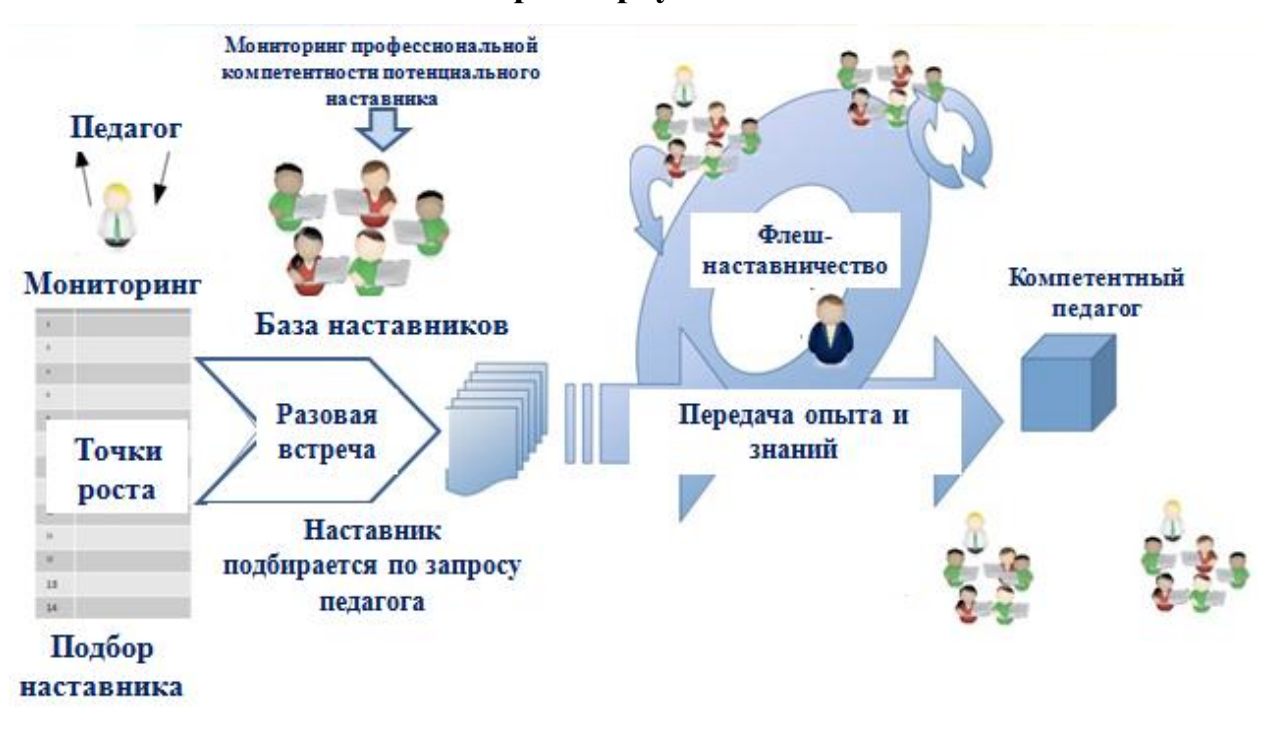

#### **Модель наставничества через виртуальный методический кабинет**

 Модель обеспечит условия для повышения качества образования и развитие профессиональной компетентности педагогов. Определение наиболее значимых аспектов профессиональной деятельности педагогов проходит посредством выполнения мониторинга. С помощью флешнаставничества подбираются наставники, суть которого состоит в следующем: педагоги, желающие выступить в роли наставника, должны участвовать в короткой встрече с потенциальными наставляемыми, в ходе которой наставники могут поделиться своим профессиональным опытом и дать некоторые рекомендации. Если обе стороны видят перспективу сотрудничества, они приступают к реализации программы наставничества. Модель представляет собой инновационную мини структуру сетевого

взаимодействия ДОО, межфирменное наставничество.

 По результатам обратной связи кураторы и наставники могут быть поощрены за активную общественную и культурную работу (грамоты, благодарственные письма).

 Информация о лучших наставнических практиках размещается в виртуальном методическом кабинете.

 Деятельность всех участников будет регламентироваться Положением о наставничестве.

## **Часто задаваемые вопросы и ответы на них:**

# [КАК ФОРМИРУЮТСЯ ПАРЫ/ГРУППЫ НАСТАВНИК +](https://dm-centre.ru/nastavnichestvo/#1606113572196-898864aa-4270)  [НАСТАВЛЯЕМЫЙ \(НАСТАВЛЯЕМЫЕ\)](https://dm-centre.ru/nastavnichestvo/#1606113572196-898864aa-4270)

Пары и группы формирует куратор. При формировании пар «наставник – наставляемый» и групп «наставник – наставляемые» куратор учитывает профессиональный профиль и/или личный опыт наставника – они должны соответствовать запросам наставляемого или наставляемых.

# [ЧТО ДЕЛАТЬ, ЕСЛИ ПО КАКИМ-ТО ПРИЧИНАМ НЕ ПОНРАВИЛСЯ](https://dm-centre.ru/nastavnichestvo/#1606113572197-adcb6307-b653)  [НАСТАВНИК?](https://dm-centre.ru/nastavnichestvo/#1606113572197-adcb6307-b653)

Первое, что необходимо сделать, – это поделиться своими сомнениями с куратором. Важно рассказать ему, что конкретно не нравится в общении с наставником.

Второе – признать, что за одну-две встречи не всегда удается узнать и понять человека.

Третье – не спешить отказываться от общения с наставником, дать ему время раскрыться и проявить свои способности.

# [ЧТО ДЕЛАТЬ, ЕСЛИ НАСТАВЛЯЕМОМУ НЕ НРАВИТСЯ СОДЕРЖАНИЕ](https://dm-centre.ru/nastavnichestvo/#1606113801443-ec9cd800-9a21)  [ВСТРЕЧ, ОБСУЖДАЕМЫЕ ТЕМЫ/ПРОЕКТЫ, КОТОРЫЕ ПРЕДЛАГАЕТ](https://dm-centre.ru/nastavnichestvo/#1606113801443-ec9cd800-9a21)  [НАСТАВНИК?](https://dm-centre.ru/nastavnichestvo/#1606113801443-ec9cd800-9a21)

В этом случае стоит поговорить об этом с наставником. Не следует опасаться того, что он обидится или будет «читать нотации». Для наставника мнение подопечного имеет большое значение, поэтому необходимо сказать ему о своих сомнениях.

Предложить наставнику те занятия/проекты и темы, которые были бы интересны для наставляемого. Необходимо совместно с наставником обсудить и спланировать совместную деятельность.

[ЧТО ДЕЛАТЬ, ЕСЛИ ВОЗНИКЛИ СПОРЫ С](https://dm-centre.ru/nastavnichestvo/#1606113882522-968bb54e-30e3)  [НАСТАВНИКОМ/НАСТАВЛЯЕМЫМ?](https://dm-centre.ru/nastavnichestvo/#1606113882522-968bb54e-30e3)

Пытаться найти совместное решение. Если споры/конфликты не удается разрешить – необходимо обратиться за советом к куратору.

## **Заключение**

<span id="page-13-0"></span> Необходимым условием модернизации системы образования Свердловской области является построение эффективной системы профессионального развития педагогического сообщества, ориентированного на становление педагогов, открытых ко всему новому. В результате реализации Виртуального методического кабинета будет получена модель методического сопровождения педагогов ДОО. Использование интернет площадки позволит обновить систему дошкольного образования педагогов в Свердловской области. Работа по созданию Виртуальных методических кабинетов может осуществляться муниципальными методическими службами в партнерстве с отдельными и коллективными субъектами, заинтересованными в профессиональном развитии педагогов.

**Мы приглашаем Вас к активному участию в деятельности Виртуального методического кабинета: <https://www.metodkabinet427.com/>**

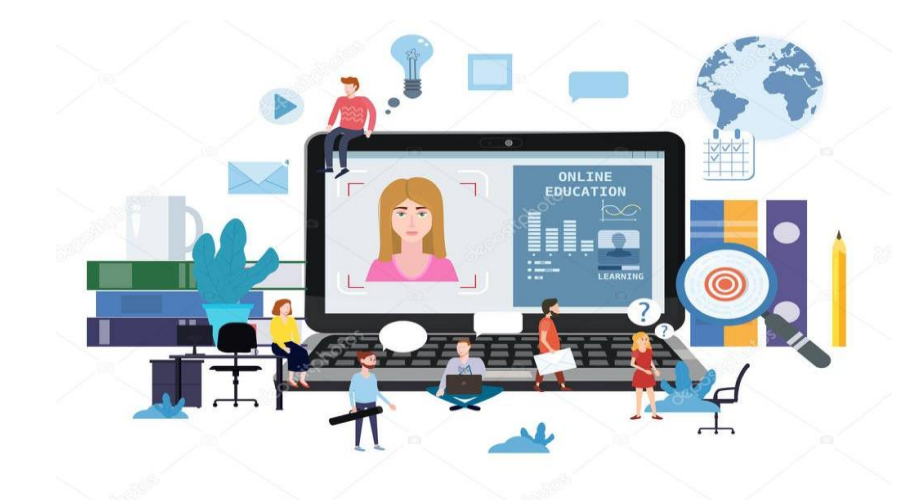